CSE6242: Data & Visual Analytics

### Data Collection

### Duen Horng (Polo) Chau

Associate Professor, College of Computing Associate Director, MS Analytics Georgia Tech

### Mahdi Roozbahani

Lecturer, Computational Science & Engineering, Georgia Tech Founder of Filio, a visual asset management platform

Partly based on materials by Professors Guy Lebanon, Jeffrey Heer, John Stasko, Christos Faloutsos

### How to Collect Data?

| Method                              | Effort |  |
|-------------------------------------|--------|--|
| Download                            | LOW    |  |
| API (Application program interface) | Medium |  |
| Scrape/Crawl                        | High   |  |

## Data you can just download

NYC Taxi data: Trip (11GB), Fare (7.7GB)

StackOverflow (xml)

Wikipedia (data dump)

Atlanta crime data (csv)

Soccer statistics

Data.gov

. . .

## Data you can just download

If you have leads, let us know on Piazza!

More datasets on course website:

CSE6242A,Q/CX4242A Schedule Homework Project Warnings Datasets Roburces

There are multiple CSE6242 sections. This is the course homepage for campus CSE6242A,Q/CX4242A.

CSE6242A,Q/CX4242A Fall 2021

Data and Visual Analytics

Georgia Tech, College of Computing

"DVA Live" on Tue & Thu, 3:30pm-4:45pm (Atlanta time) via BlueJeans Event

## Collect Data via APIs

Google Data API (e.g., Google Maps Directions API)

https://developers.google.com/gdata/docs/directory

Twitter (small subset)
https://dev.twitter.com/streaming/overview

Last.fm (Pandora has unofficial API)

Flickr

data.nasa.gov

data.gov

Facebook (your friends only)

| API        |                                      | GData Status                                                                                                    | See Also                                 |
|------------|--------------------------------------|----------------------------------------------------------------------------------------------------|------------------------------------------|
| ه 🦈        | Google Analytics<br>Data Export API  | Replaced by Google Analytics Core Reporting API (starting at version 2.4).                                                                                                    | Migration Guide: I<br>APIs to v2.4 & v3. |
| <b>2</b> 5 | Google Apps<br>Provisioning API      | Shut down. Replaced by the Admin SDK Directory API.                                                                                                    | Current Google Ap                        |
| ী ক        | Google Base Data<br>API              | Not available since June 1, 2011. Replaced by the Content API for Shopping.                                                                                                    | New Shopping AP<br>of the Base API       |
| <b>B</b> a | Blogger Data API                     | Replaced by the latest Blogger API.                                                                                                    |                                          |
| <b>6</b>   | Google Book<br>Search API            | Shut down. Replaced by Google Books API Family.                                                                                                    | Google books API<br>(on Stack Overflow   |
| ্র         | Google Calendar<br>API v2            | Shut down. Replaced by latest Google Calendar API.                                                                                                    |                                          |
| ۾ 🎑        | Google Code<br>Search Data API       | Shut down in Jan 15, 2012. No replacement API.                                                                                                    | A fall sweep (Goo                        |
| <b>2</b> a | Google Contacts<br>API               | GData version is still live. Replaced by Google People API for read-only access.                                                                                                    | Google Contacts /<br>Google People AP    |
| Data AF    | Google<br>Documents List             | Shut down. Replaced by Google Drive API.                                                                                                    |                                          |
| <b>2</b> a | Google Finance<br>Portfolio Data API | Shut down. No replacement API.                                                                                                    | Spring cleaning for<br>(Google blog post |
| <b>a</b>   | Google Health<br>Data API            | The product was discontinued as of January 1, 2013. No replacement API.                                                                                                    | An update on Goo<br>Google PowerMet      |
|            | TEACHTRAN CO.                        | CEV THE RESIDENCE TO THE RESIDENCE TO TH |                                          |

# Data that needs scraping

Amazon (reviews, product info)

ESPN

eBay

Google Play

Google Scholar

. . .

# How to Scrape? Google Play example

Goal: collect the network of similar apps

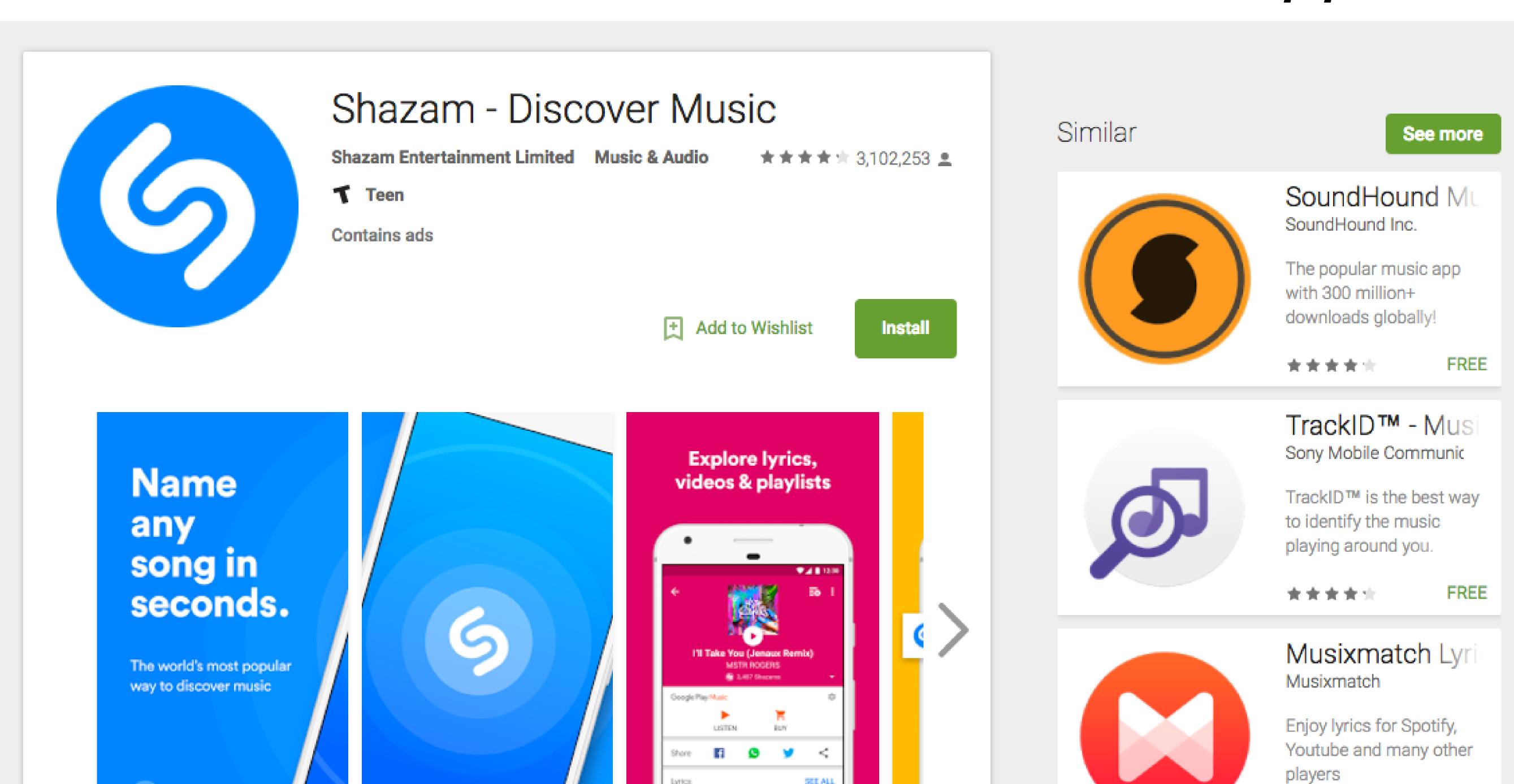

**APPS** 

CHARTS

MY SHAZAM

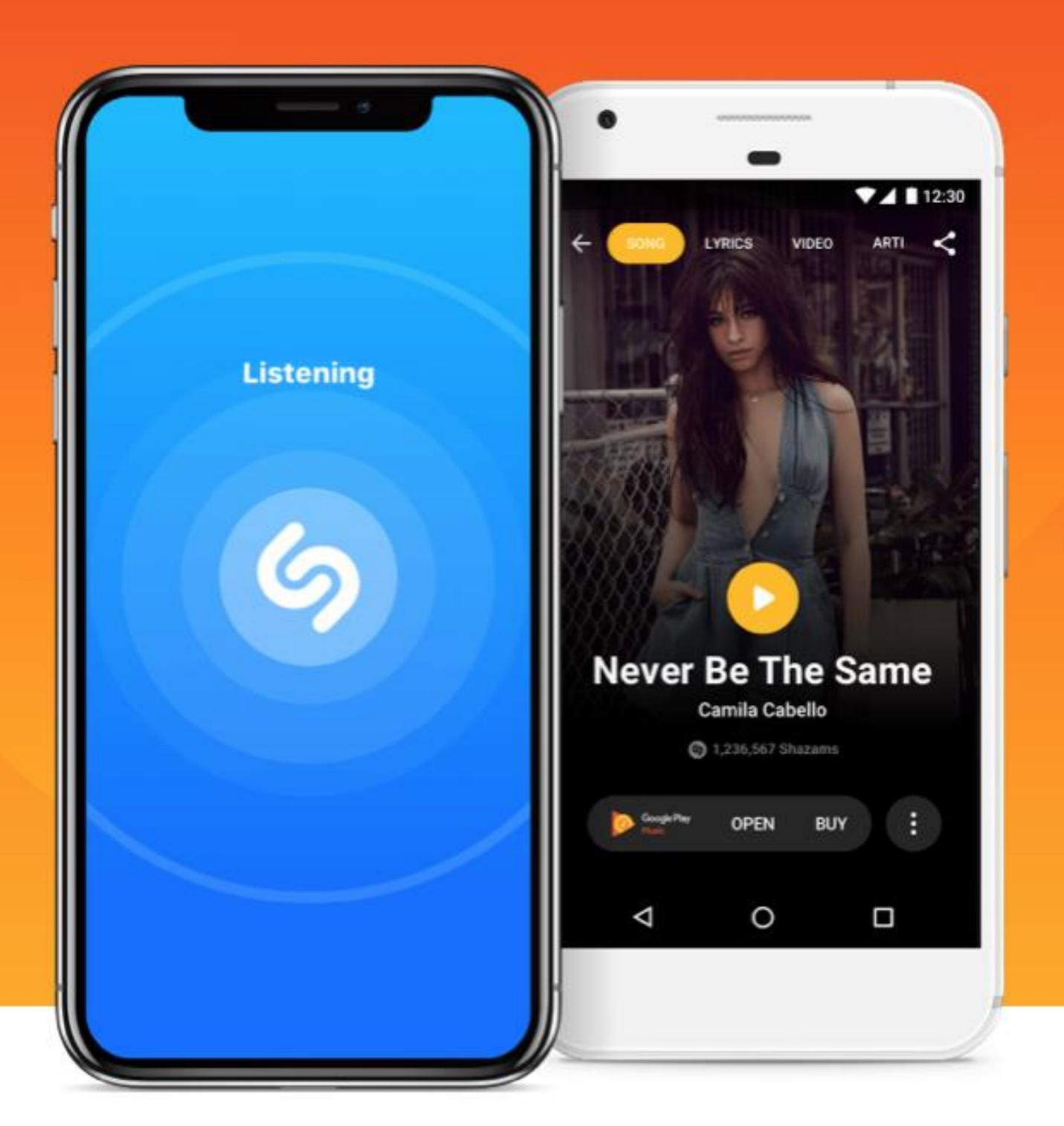

# Name any song in seconds

Shazam will identify any music playing around you.

**GET IT NOW** 

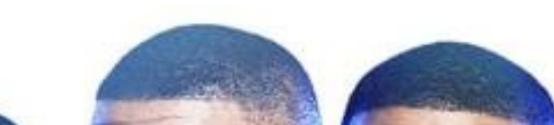

## How to Scrape?

Goal: Write a program/algorithm to scrape Google Play to collect a million-node network of similar apps

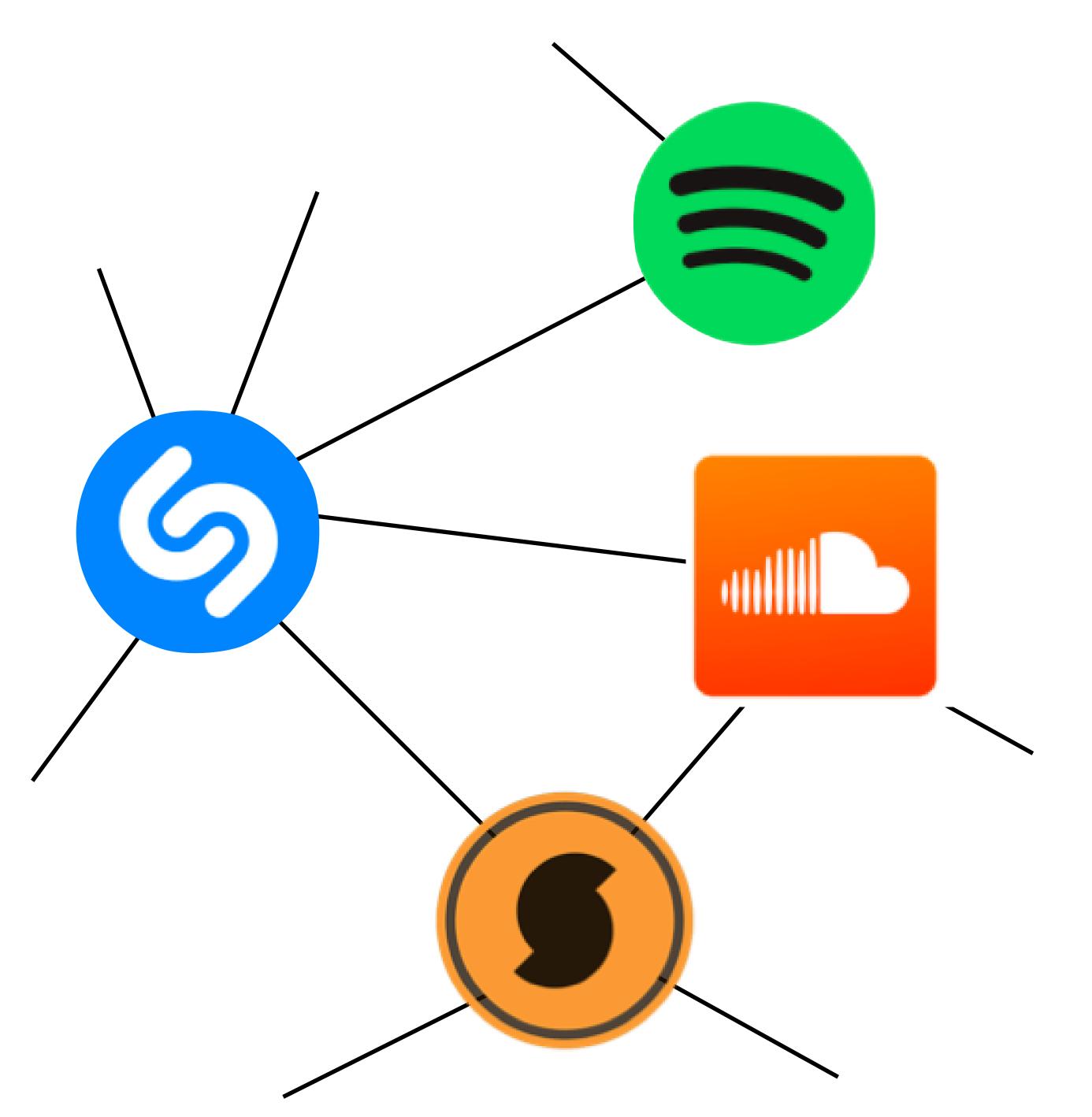

Each node is an app

An edge connects two similar apps

Hint: start with some apps (e.g., Shazam), and go from there.

## How to Scrape? Google Play example

Goal: collect the network of similar apps

https://play.google.com/store/apps/details?id=com.shazam.android

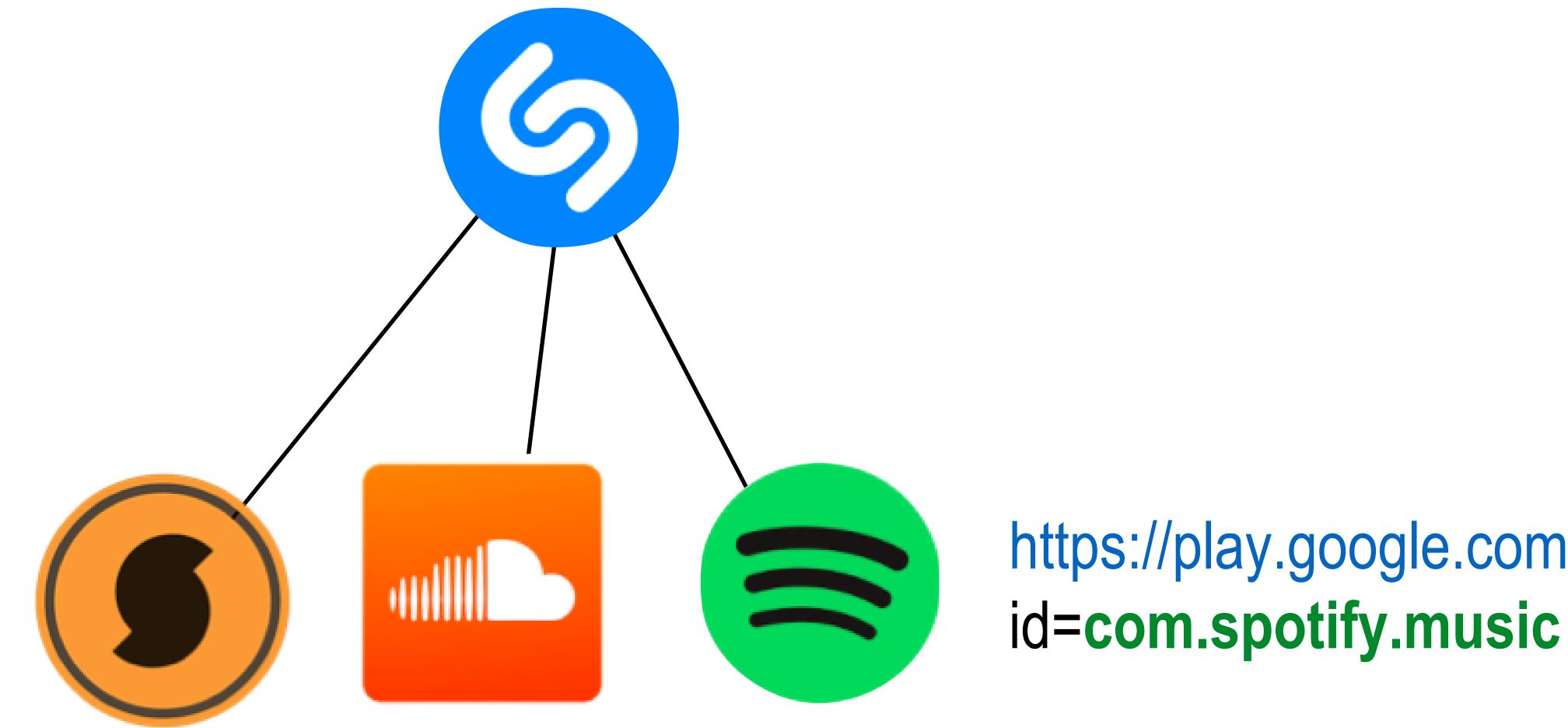

https://play.google.com/store/apps/details?

## Popular Scraping Libraries

Selenium. Supports multiple languages. <a href="http://www.seleniumhq.org">http://www.seleniumhq.org</a>

Beautiful Soup. Python. <a href="https://www.crummy.com/software/BeautifulSoup">https://www.crummy.com/software/BeautifulSoup</a>

Scrapy. Python. <a href="https://scrapy.org">https://scrapy.org</a>

JSoup. Java. <a href="https://jsoup.org">https://jsoup.org</a>

### Important considerations:

Different web content shows up depending on web browsers used Scraper may need different "web driver" (e.g., in Selenium), or browser "user agent"

#### Data may show up after certain user interaction (e.g., click a button)

- Scraper may need to simulate the actions.
- Selenium supports more actions than beautiful soup: <a href="http://www.discoversdk.com/blog/web-scraping-with-selenium">http://www.discoversdk.com/blog/web-scraping-with-selenium</a>